# **sportingbet baixar apk**

- 1. sportingbet baixar apk
- 2. sportingbet baixar apk :app betsul baixar
- 3. sportingbet baixar apk :site de aposta esportiva online

## **sportingbet baixar apk**

#### Resumo:

**sportingbet baixar apk : Inscreva-se em mka.arq.br agora e desfrute de recompensas incríveis! Bem-vindo à sua experiência de apostas única!**  contente:

### **sportingbet baixar apk**

Se você é apaixonado por esportes e quer aumentar a diversão nos seus jogos favoritos, então este artigo é pra você! Vamos falar sobre o App Sportsbet.io, uma plataforma completa para apostas esportivas com criptomoedas e Bitcoin.

#### **sportingbet baixar apk**

O Sportsbet.io é um aplicativo Android que traz a melhor experiência nas apostas esportivas e no cassino para seu celular. Ele é a versão móvel do famoso site de apostas Sportsbet.io, e trouxe tudo o que os usuários tem no site para uma aplicação simples e prática.

#### **Como baixar o App Sportsbet.io?**

Baixar o App Sportsbet.io é fácil e rápido. Acesse o site oficial da plataforma e clique em sportingbet baixar apk "Baixe o App para Android". Após a conclusão do download, para instalar o aplicativo, você deve ativar a opção "Fontes Desconhecidas" em sportingbet baixar apk **"Configurações do Celular > Segurança"**.

#### **Métodos de depósito e saque no Sportsbet.io**

A Plataforma oferece diferentes formas de pagamentos e saques através de criptomoedas e Bitcoin, garantindo a segurança e confidencialidade na realização da transação. Entre eles:

- Bitcoin (BTC)
- Ethereum (ETH)
- Binance Coin (BNB)
- $\cdot$  Ripple (XRP)
- e outras.

#### **O que o Sportsbet.io oferece para você?**

O App Sportsbet.io oferece inúmeras promoções e oportunidades de a tripar. Veja algumas delas: **Promoção Detalhes**

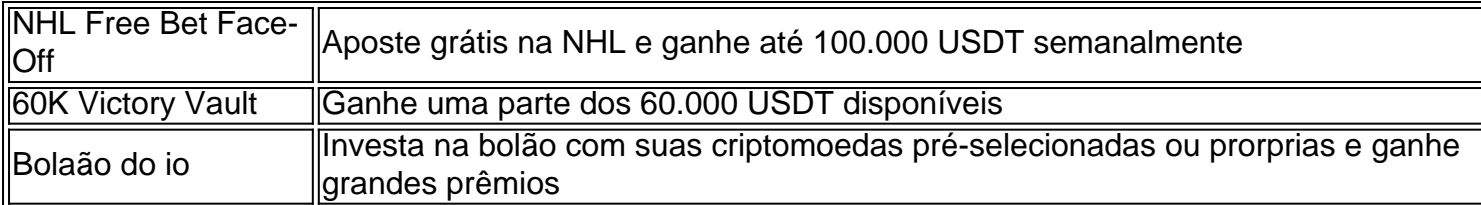

### **Oque é necessárias para se cadastrar no Sportsbet.io?**

Para realizar seu cadastro, serão solicitadas as seguintes informações:

- Idade mínima de 18 anos
- Nome de usuário
- Endereço de e-mail válido
- Saldo em sportingbet baixar apk criptomoedas

#### **Como fazer uma aposta na Sportsbet.io?**

- 1. Fazer login-na Sportsbet io;
- 2. Escolher o mercado e evento desejado;
- 3. Selecionar o tipo de aposta preferida;
- 4. Informar o valor da aposta e confirmar a aposta em sportingbet baixar apk seu cupom;
- 5. Pronto.

#### **O Sportsbet.io está disponível para smartphones com Android.**

Sim! O Sportsbet.io está disponível para smartphones com o sistema Android. Baixe o aplicativo seguindo as instruções que

Download apps by Sportingbet, including Sportingbet Casino RU.

19 de fev. de 2024·Cadastro e Login pelo Aplicativo Sportingbet · Acesse o site do Sportingbet; · Baixe o app do Sportingbet; · Clique em sportingbet baixar apk "Registre-se agora" ...

há 4 dias·Caso você possua um aparelho com sistema Android, poderá ter o aplicativo com tranquilidade. A instalação é feita pela página oficial da empresa ...

Aplicativo em sportingbet baixar apk português para fazer suas apostas online com o smartphone;; Grande cobertura do esporte nacional. Aproveite todas as opções de apostas online que ...Baixar APP sportingbet·Blog Oficial da sportingbet Brasil·Cassino·Promoções Aplicativo em sportingbet baixar apk português para fazer suas apostas online com o smartphone;; Grande cobertura do esporte nacional. Aproveite todas as opções de apostas online que ...

Baixar APP sportingbet·Blog Oficial da sportingbet Brasil·Cassino·Promoções

Apostas ao vivo Com o aplicativo Sportingbet você poderá aproveitar as odds e apostar ao vivo de onde quer que esteja, bastando apenas estar conectado à ...

Fazer uma aposta esportiva no Sportingbet é extremamente fácil. Basta você selecionar a opção de aposta dentro do próprio aplicativo, escolher a partida ou jogo ...

Se você tem iOS, já sabe que o Sportingbet App não está disponível. Nesse caso, basta acessar normalmente o site pelo seu navegador que ele se adaptará à tela.

Nos seus downloads recentes pelo navegador do celular, selecione o APK do Sportingbet App que acabou de baixar;; Instale o aplicativo e comece as suas apostas!

Como Baixar o App da Sportingbet no Android? · Acesse o site oficial da Sportingbet: depois abra o menu na parte inferior da tela. · Baixe o aplicativo: No ...

21 de mar. de 2024·O app Sportingbet está disponível para dispositivos com Android. Ou seja, você pode usá-lo tanto em sportingbet baixar apk smartphones quanto em sportingbet baixar apk

### **sportingbet baixar apk :app betsul baixar**

o Campeonato, domingo na NFL. O sortudo vencedor transformou seu crédito a R\$20 no FanDuel foiR R\$5791.000 Adivinhando corretamente os vencedores e pontuação exatade s dos jogos do campeonato da conferência". Há apenas 55 555 Existe somente cinco5% 1,15 milhão que os chefes de Kansas City venceriam o San Francisco 49ers. Drake ganha S\$ 2,3 milhões após apostar em sportingbet baixar apk chefe para ganhar do Super Bowl", diz...! people

Na Noruega, os jogos de azar são ilegais em sportingbet baixar apk grande parte.Norsk Tipping e Norsky Rikstoto são as duas únicas empresas autorizadas a oferecer serviços de jogo para a Norwegian. cidadãos cidadãos nacionais. Norsk Tipping oferece jogos como loterias, apostas esportivas, Keno e vários outros.

Acesse sportingbet baixar apk conta Sportingbet fazendo login. Localize o esporte, liga e partida em sportingbet baixar apk que você deseja apostar. Ao clicar nas probabilidades, você pode fazer sua(s) seleção(ões). Para fazer uma aposta, navegue até o seu boletim de apostas, insira sportingbet baixar apk aposta e clique em sportingbet baixar apk Colocar. Aposta.

### **sportingbet baixar apk :site de aposta esportiva online**

Keir Starmer prometeu oferecer estabilidade como a pedra angular para mudar o Reino Unido, revelando as seis promessas eleitorais de seu partido sportingbet baixar apk meio à fanfarra dos endossos das principais figuras públicas.

"Não há solução rápida para a bagunça que os conservadores fizeram deste país", disse o líder trabalhista ao evento de lançamento sportingbet baixar apk Essex, com toda parte do gabinete. Starmer disse que havia conversado recentemente com um casal sportingbet baixar apk Wolverhampton, onde decidiu não ter dinheiro para dar à luz a outro filho.

"Não estou preparado para deixar um governo trabalhista entrar sportingbet baixar apk qualquer lugar fazer esse tipo de dano aos trabalhadores", disse ele à platéia. "É por isso que mal posso acreditar estar dizendo isto: estabilidade é mudança, e essa tem ser a nossa primeira etapa." O partido distribuiu um cartão de compromisso físico e digital com promessas-chave, como

estabilizar a economia ; cortar os tempos do NHS esperando para o evento sportingbet baixar apk Londres (NH), estabelecer uma Grande Energia Britânica – reprimir comportamentos antissociais -e recrutar 6.500 novos professores são as últimas etapas das suas "missões nacionais".

O Partido Trabalhista desfilou uma série dos endosso, antes do discurso da Starmer: Seb James diretor-gerente das Boot'S; Neil Basu (ex comissário assistente na polícia metropolitana) e Nathaniel Dye - paciente com câncer terminal que correu a Maratona deste ano sportingbet baixar apk Londres enquanto tocava trombone.

O Starmer foi apresentado por Haruna Hamza, um residente de Thurrock que disse estar mudando seu voto dos conservadores para o Partido Trabalhista porque os tories haviam "desistido do país".

Antes do discurso de Starmer, alguns ministros dos gabinetes paralelom os seis compromissos eleitorais da festa – pontuados por histórias que foram contadas pelos eleitores e falaram sobre seus medos quanto ao comportamento anti-social ou a luta com as contas.

A secretária de Estado do Interior, Yvette Cooper disse que faria dos trabalhistas "um governo da lei e ordem colocando a segurança das comunidades no seu coração", citando planos para mais 13 mil funcionários locais (e PCSOs), 100 novos centros juvenis com leis fortes contra violência. Ed Miliband, secretário-sombra para segurança energética e zero líquido disse que o plano do Partido Trabalhista de uma empresa pública da Great British Energy ajudaria a Grã Bretanha "a

retomar controle sobre nosso destino", acrescentando: "É assim como nós fazemos contas cortadas pelo bem mesmo fim à crise dos custos das vidas humanas.

skip promoção newsletter passado

Nosso e-mail da manhã detalha as principais histórias do dia, dizendo o que está acontecendo. Aviso de Privacidade:

As newsletters podem conter informações sobre instituições de caridade, anúncios on-line e conteúdo financiado por terceiros. Para mais informação consulte a nossa Política De Privacidade Utilizamos o Google reCaptcha para proteger nosso site; se aplica também à política do serviço ao cliente da empresa:

após a promoção da newsletter;

O secretário de saúde da sombra, Wes Streeting disse que o Partido Trabalhista iria fornecer mais 40 mil consultas ao NHS a cada semana às noites e fins-de -semana. "Saúda para muitos pagos por poucos investindo no SNS (Serviço Nacional do Trabalho) ou reformando as formas como os serviços funcionam", afirmou ele

A chanceler da sombra, Rachel Reeves disse que o Partido Trabalhista estava "pronto para servir e pronto a liderar", mas sugeriu ao trabalho de retornar à estabilidade econômica dois mandatoes do governo trabalhista: "exigiria escolhas difíceis. Vai levar muito tempo". Uma década nacional renovação".

O lançamento dará início a um grande gasto publicitário para o partido semelhante ao do arranque de uma campanha eleitoral – embora não tenha sido definida nenhuma data da eleição. Incluirá vans e outdoores, bem como anúncios regionais sportingbet baixar apk jornais nos assentos no campo das batalhas com materiais locais que serão distribuídos aos eleitores

Author: mka.arq.br Subject: sportingbet baixar apk

Keywords: sportingbet baixar apk

Update: 2024/8/8 23:28:36